## **Trimble Forensics**

## SOFTWARE REVEAL

## PRINCIPALES CARACTERÍSTICAS

- ► Importe y analice datos del software de campo Trimble® Forensics Capture con facilidad.
- ► Visualice, edite, y prepare entregables en 2D o 3D.
- ► Complemente fácilmente sus entregables 2D / 3D con datos de escaneo y ortofotos de UAV.
- ► Cree animaciones en 2D y en 3D con un cronograma para sincronizar eventos.
- ► Resuelva ecuaciones matemáticas complejas con la herramienta CrashMath.
- ► Acceda a las especificaciones del vehículo más recientes de 4N6XPRT, o de la base datos de vehículos canadiense.
- ► Sistema optimizado de marcadores de adjuntos y evidencia con soporte para fotos, videos, reportes, etc.
- ► Flujos de trabajo guiados para análisis de factor de arrastre/ aceleración, análisis del momento y análisis de la trayectoria de bala.
- ► Acceda a miles de modelos de Trimble SketchUp® 3D Warehouse.
- ► Exporte la escena completa de manera segura como un archivo de solo lectura protegido con contraseña para mantener la cadena de custodia.
- ► Cree vistas personalizadas de 360 grados y exporte las escenas al software Trimble Forensics ShowCase para presentar en la corte.

## **forensics.trimble.com/reveal**

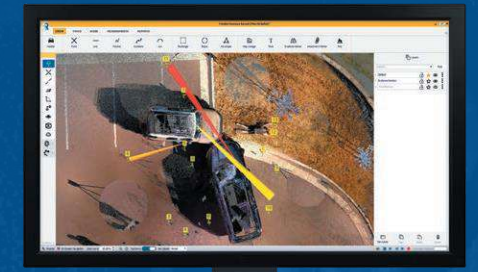

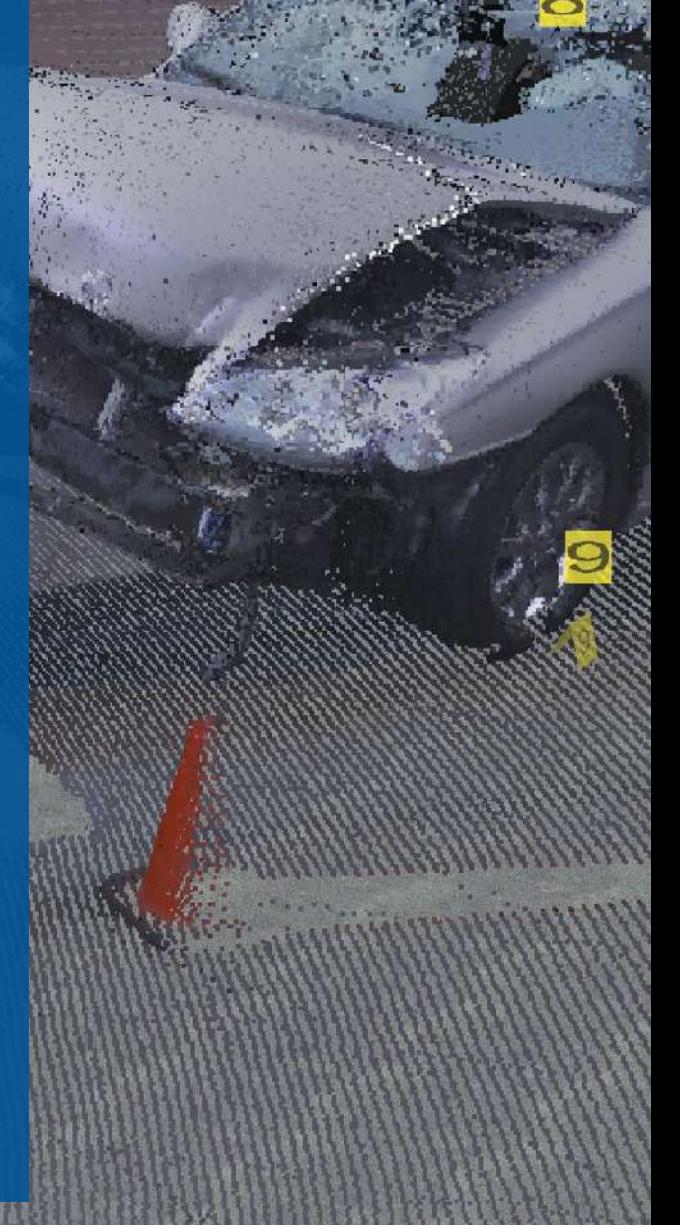

*Geosystem* 

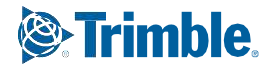

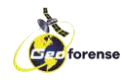

VISIÓN GENERAL DEL SISTEMA

Trimble Forensics Reveal

Este software ofrece todas las herramientas necesarias para recrear, analizar y visualizar los datos de la escena del crimen o de la escena del accidente.Ya sea que esté capturando conjuntos de datos pequeños utilizando medición con cinta o estaciones totales; o que esté administrando nubes de puntos de escaneado en 3D, o volando un UAV, Trimble Forensics Reveal ofrece los resultados precisos que necesita para crear registros precisos y presentar la evidencia en la corte con confianza.

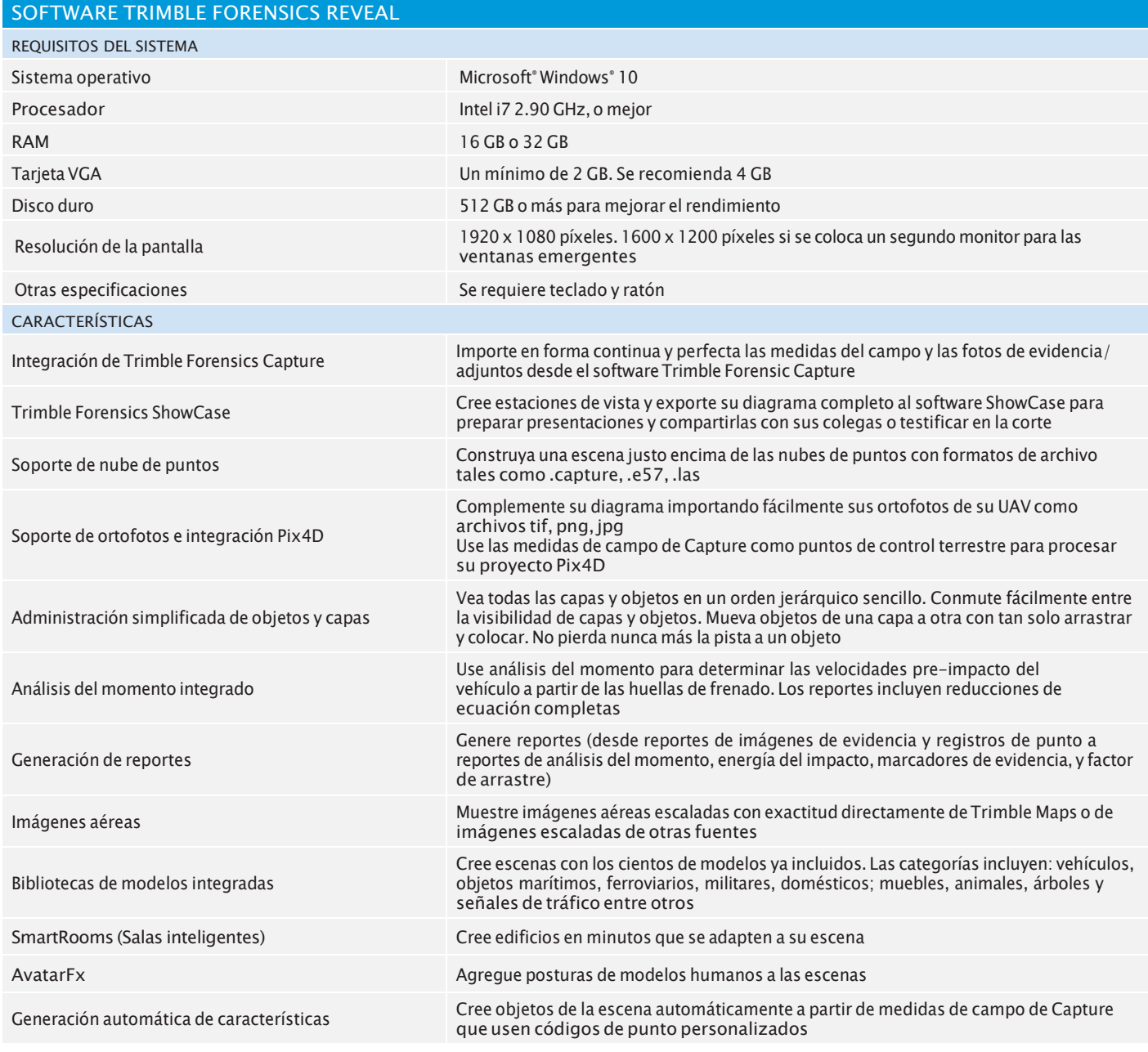

Las especificaciones están sujetas a cambio sin previo aviso.

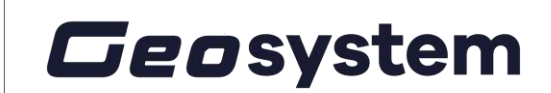

Contacte a su distribuidor local autorizado de Trimble para obtener más información

AMÉRICA DEL NORTE Trimble Inc. 10368 Westmoor Dr Westminster CO 80021 **ESTADOS UNIDOS** 

EUROPA Trimble Germany GmbH Am Prime Parc 11 65479 Raunheim ALEMANIA

ASIA-PACÍFICO

Trimble Navigation Singapore PTE Limited 3 HarbourFront Place #13-02 HarbourFrontTowerTwo Singapore 099254 SINGAPUR

© 2020, Trimble Inc. Reservados todos los derechos. Trimble y el logo del Globo terráqueo y el Triángulo y SketchUp son marcas comerciales de Trimble Inc., registradas en los Estados Unidos y en otros países. Microsoft y Windows son marcas comerciales registradas o marcas comerciales de Microsoft Corporation en los Estados Unidos y/o en otros países Todas las otras marcas<br>comerciales son propiedad de sus resp

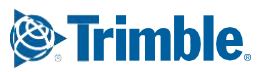